## Jérôme Combier *Stèles d'air* 2007

Steles d'Air - Revision2014 2014

# *<u>ircam</u>* **EZE** Centre Pompidou

The setup and the execution of the electroacoustic part of this work requires a Computer Music Designer (Max expert).

## **Table of Contents**

<span id="page-1-0"></span>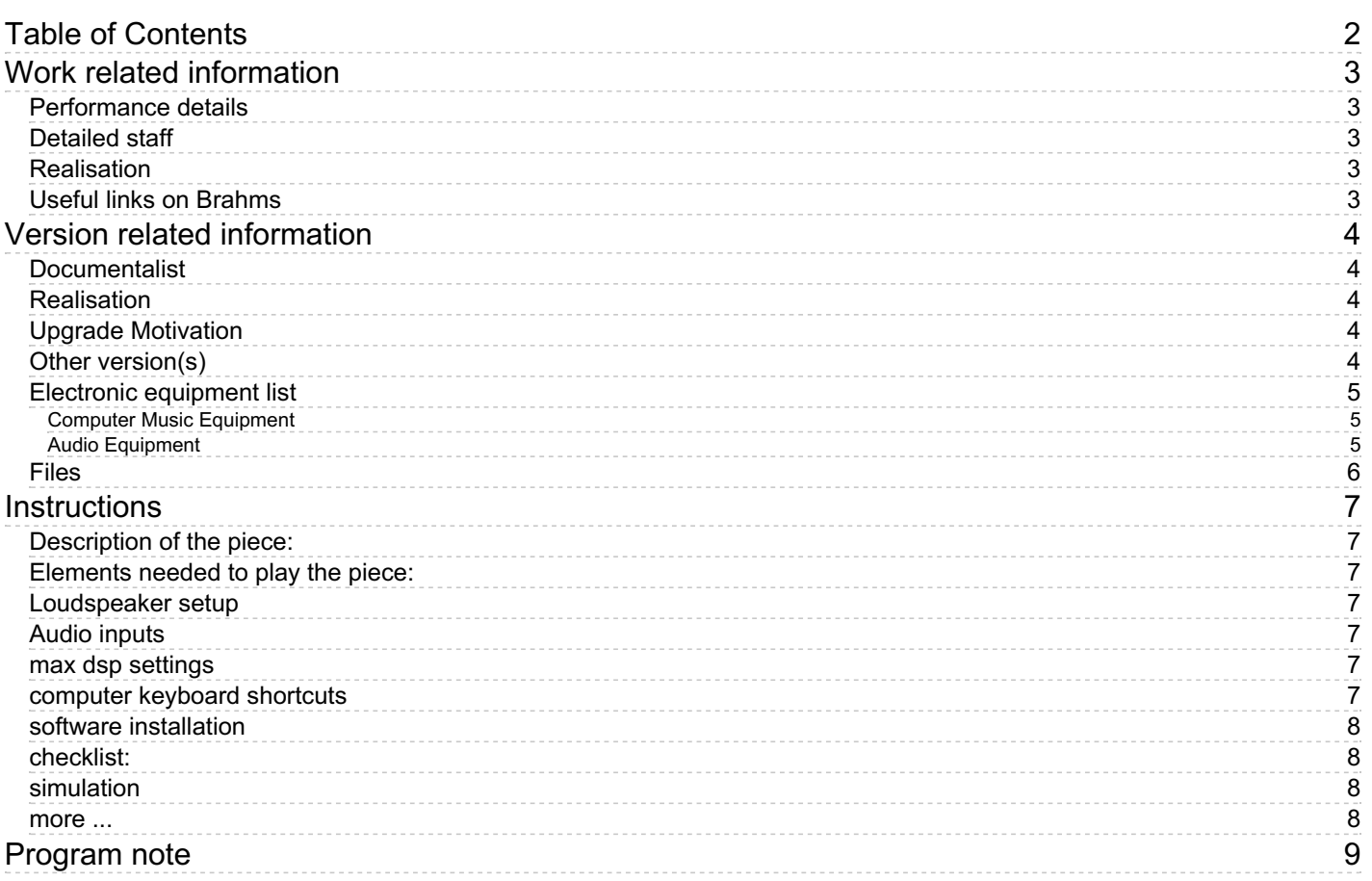

## <span id="page-2-0"></span>**Work related information**

## <span id="page-2-1"></span>**Performance details**

Oct. 26, 2007, Paris, Centre Georges Pompidou, Festival d'Automne

Publisher : Lemoine

## <span id="page-2-2"></span>**Detailed staff**

flute (also piccolo, alto flute, bass flute [ad lib.] ), oboe (also English horn), clarinet (also bass clarinet), bassoon, horn, trumpet, trombone, 2 percussionists, guitar, harp, piano [préparé] , violin, second violin, 2 violas, 2 cellos, double bass

## <span id="page-2-3"></span>**Realisation**

Benoît Meudic

## <span id="page-2-4"></span>**Useful links on Brahms**

- *[Stèles](https://brahms.ircam.fr/en/works/work/19103/) d'air* **for ensemble and electronics (2007), 20mn**
- **Jérôme [Combier](https://brahms.ircam.fr/en/composers/composer/928/)**

## <span id="page-3-0"></span>**Version related information**

First performance Performance date: Feb. 23, 2014 Documentation date: March 10, 2014 Version state: valid, validation date : May 3, 2018, update : Jan. 15, 2024, 4:46 p.m.

## <span id="page-3-1"></span>**Documentalist**

Robin Meier (Robin.Meier@ircam.fr)

You noticed a mistake in this documentation or you were really happy to use it? Send us feedback!

## <span id="page-3-2"></span>**Realisation**

- Robin Meier (Computer Music Designer)
- Sébastien Naves (Sound engineer)
- Jérôme Combier (Composer)
- Benoit Meudic (Computer Music Designer)

Version length: 20 mn Default work length: 20 mn

## <span id="page-3-3"></span>**Upgrade Motivation**

new version of Stèles d'Air - new score, new patch, new sounds... jérôme combier and robin meier

## <span id="page-3-4"></span>**Other version(s)**

- Jérôme Combier Stèles d'air [transfert\\_mustica\\_ftp](https://brahms.ircam.fr/sidney/work/175/) (April 14, 2010)
- Jérôme Combier Stèles d'air Stele d'air [\(creation\)](https://brahms.ircam.fr/sidney/work/82/) (Oct. 26, 2007)

## <span id="page-4-0"></span>**Electronic equipment list**

#### <span id="page-4-1"></span>**Computer Music Equipment**

- 1 MacBook Pro *Apple Laptops* (Apple) 2.4 Ghz
- 1 iPad *Tablets* (Apple) use Lemur app
- 1 Mac OS *OS* (Apple) 10.6
- 1 Live *Music Software* (Ableton) version 9 (only for the simulation)
- 1 Max 6 *Max* (Cycling74)
- 1 Ircam Spat *Library* (Ircam) version 4.6
- 1 ejies *Library* (e--j)
- 1 lemur *Controller* (liine)
- 1 Fireface 800 *Sound Board* (RME) 14 ins, 6 outs
- 1 BCF 2000 *MIDI Mixer* (Behringer) or ipad
- 1 Footswitch / Sustain Pedal *Footswitch / Sustain Pedal* to trigger the events

#### <span id="page-4-2"></span>**Audio Equipment**

- 6 Loudspeaker *Loudspeakers*
- 1 DM2000 *Digital Mixers* (Yamaha) or equivalent
- 1 Reverberation Processor *Reverberation* of high quality

## <span id="page-5-0"></span>**Files**

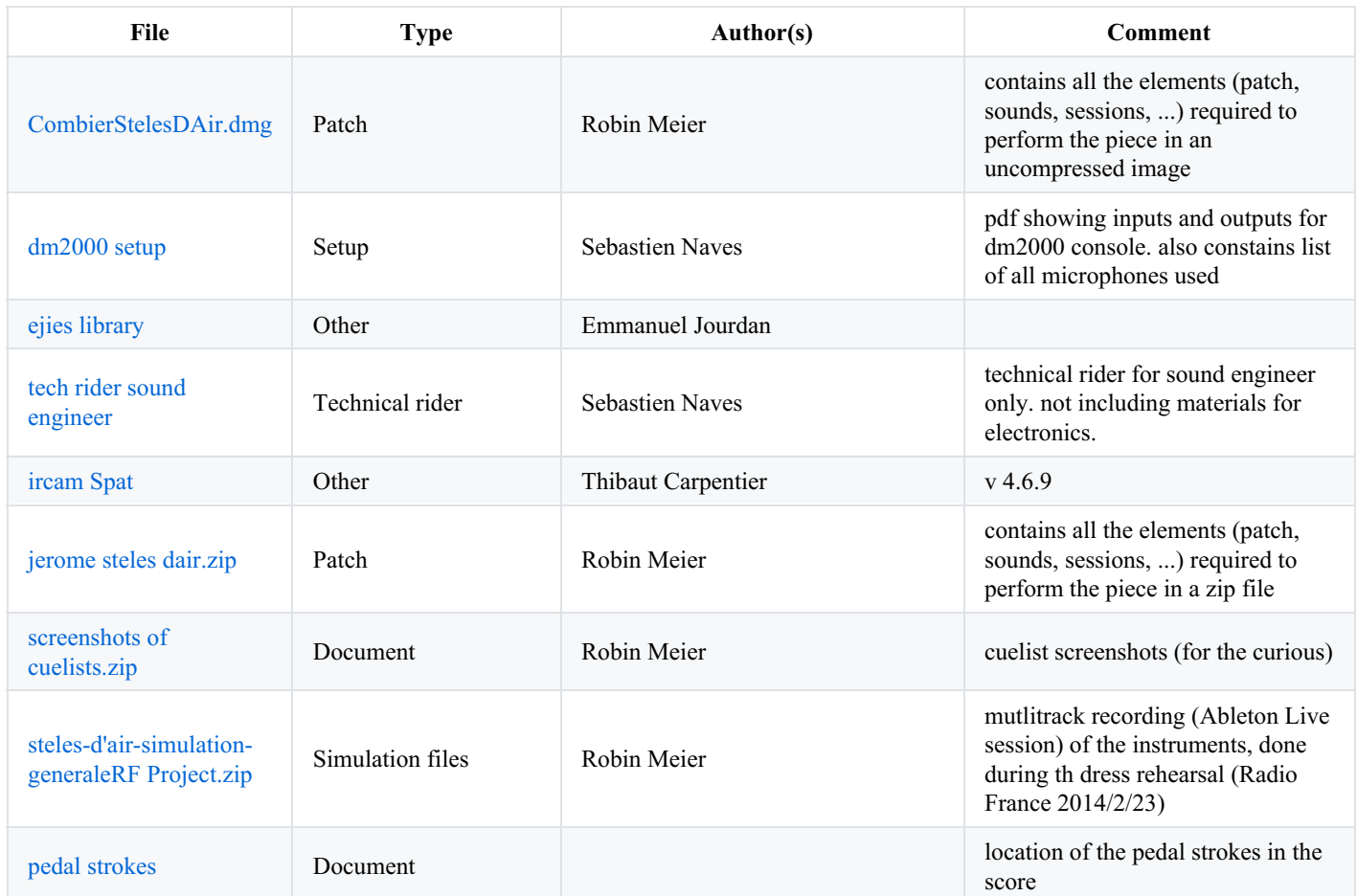

## <span id="page-6-0"></span>**Instructions**

## <span id="page-6-1"></span>**Description of the piece:**

"Stèle d'air" is a piece composed by Jérôme Combier for 20 instruments and live electronics. It was premiered in Centre George Pompidou in October 2007 (ensemble intercontemporain, direction Susanna Malki, computer music design Benoit Meudic).

In 2013/14, Jerome Combier wrote a new version of the same piece, premiered during Presences Festival at Radio France in February 2014. The "computer music" was "designed" by Robin Meier.

It is divided in seven parts.

## <span id="page-6-2"></span>**Elements needed to play the piece:**

- 1 computer with max 6 and Live 9 (we have used an intel MacBookPro 2.4Ghz),
- 14 ins/ 6 outs audio interface (we have used a fireface 800)
- microphones for each instrument
- mixing console (we have used a DM2000)
- 6 points full band diffusion system.
- 1 reverb
- usb midi mixer or iPad (Lemur app).
- 1 midi pedal for triggering electronic events

## <span id="page-6-3"></span>**Loudspeaker setup**

1 2

- 3 4
- 5 6

## <span id="page-6-4"></span>**Audio inputs**

ADC are respectively :

- 1. flute
- 2. oboe
- 3. clarinette
- 4. brass mix
- 5. perc1
- 6. perc2
- 7. cymbal
- 8. guitar
- 9. harp
- 10. piano
- 11. violin
- 12. viola
- 13. cello
- 14. bass

#### <span id="page-6-5"></span>**max dsp settings**

- $\bullet$  iovs 128
- $\bullet$  vs 128
- overdrive ON
- scheduler in audio interrupt OFF
- Sampling Rate 44.1 kHz

#### <span id="page-6-6"></span>**computer keyboard shortcuts**

esc: reset

- x: matrix e: events (lists) r: mixeR p: pedale
- s: bonus

## <span id="page-7-0"></span>**software installation**

install the ejies library

set Max File preferences to point to the "PATCHE\_Robin" folder

#### <span id="page-7-1"></span>**checklist:**

- open \_events-pedal.maxpat
- open \_mainpatch-Steles-dair-pedale.maxpat besides a few warnings you should have no errors in the max window
- choose midi-input in patcher midi-in (pedal, midi-mixer)
- turn on dac
- - activate pedale
- $\bullet$  reset / init
- choose "1-event" in the event menu of the ro.events subpatch

The midi channel assignation for midi-mixer is set in the bpatchers arguments of the "mixer" subpatch. The first argument corresponds to the midi channel receiving the external controller canal midi, the second argument is the midi channel to send the audio level in db (0- 127 range).

Footswitch pedal assignation is set in the patcher "pedal"

#### <span id="page-7-2"></span>**simulation**

A mulit track recording of the piece is in the folder "steles-d'air-simulation project". It can be use to test the patch before reharsals.

#### <span id="page-7-3"></span>**more ...**

see enclosed documents and patch for further instructions!

#### C IRCAM<sup>(cc)</sup> BY-NG-ND

This documentation is licensed under a Creative Commons [Attribution-NonCommercial-NoDerivatives](http://creativecommons.org/licenses/by-nc-nd/4.0/) 4.0 International License.

## <span id="page-8-0"></span>**Program note**

*Stèles d'air* sera le prolongement de *Vies silencieuses* à plusieurs égards. Dans la mesure où elle empruntera semblables matières (les harmonies, les échelles de hauteurs, les tempi, les proportions…) et où elle en sera l'extension orchestrale autant que l'érosion. Le titre de « stèles d'air » vient d'un texte que Philippe Jaccottet a écrit sur l'œuvre de Giorgio Morandi et plus précisément sur ses dernières aquarelles qui datent des années 1963-1964. A propos de ces peintures qui ne sont plus, semble-t-il, que l'ébauche du visible – là, une tâche qui rappelle une bouteille, là un seul trait qui dessine, dans le vide qui l'entoure une forme par omission – l'écrivain parle « d'assomption des choses qui culminerait dans leur presque disparition (…), des stèles d'air qu'un roi sans royaume aurait fait dresser à des confins sans nom, à l'ultime bord du monde visible… ».

L'électronique aura cette fonction là : elle érodera le sonore porté par les instruments, diluera harmonies et échelles dans des saturations douces, des sons chargés de bruit — elle aura avant tout fonction orchestrale.

Jérôme Combier

Version documentation creation date: March 10, 2014, 7:51 a.m., update date: Jan. 15, 2024, 4:46 p.m.